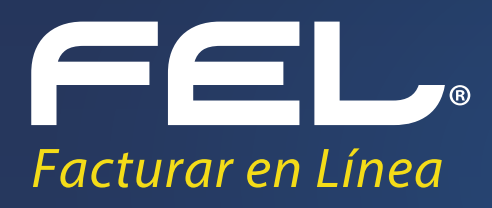

# **Especificación Técnica para la Cancelación de CFDI**

www.fel.mx

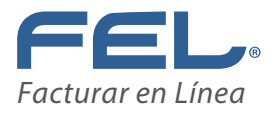

# Índice

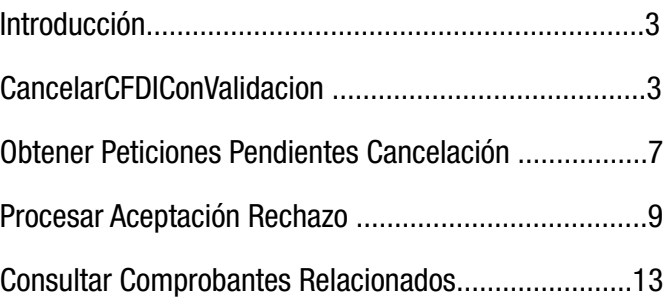

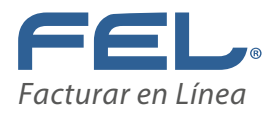

### Introducción

En este documento se especifican los métodos del servicio web de timbrado relacionados con el nuevo esquema de cancelación.Dichos métodos se encuentran disponibles en el servicio de timbrado de pruebas y productivo.

URL Pruebas: *<https://app.fel.mx/WSTimbrado33Test/WSCFDI33.svc?WSDL>* URL Productivo: *<https://www.fel.mx/WSTimbrado33/WSCFDI33.svc?WSDL>*

# CancelarCFDIConValidacion

### **Descripción**

La función CancelarCFDIConValidacion te permite realizar la solicitud al SAT de cancelación de un comprobante CFDI, para ser procesado como Cancelable o No Cancelable dependiendo del criterio SAT.

### **Consideraciones**

Se requiere de un usuario de Timbrado (distinto al usuario en Línea o Conexión Remota, si se cuenta con uno). El servicio de Cancelación es un servicio que provee únicamente el SAT, los PAC nos conectamos a sus Webservices para realizar la petición, si el servicio no se encuentra disponible es por inconvenientes con el SAT.

En la lista a cancelar se pueden incluir de 1 hasta 500 UUID en una misma petición. Está función consume un timbre por cada CFDI cancelado o enviado a cancelar al Receptor Es posible cancelar los CFDI con diferentes emisores, incluso de otros PAC por medio de éste método.

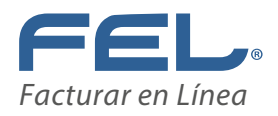

### **Parámetros**

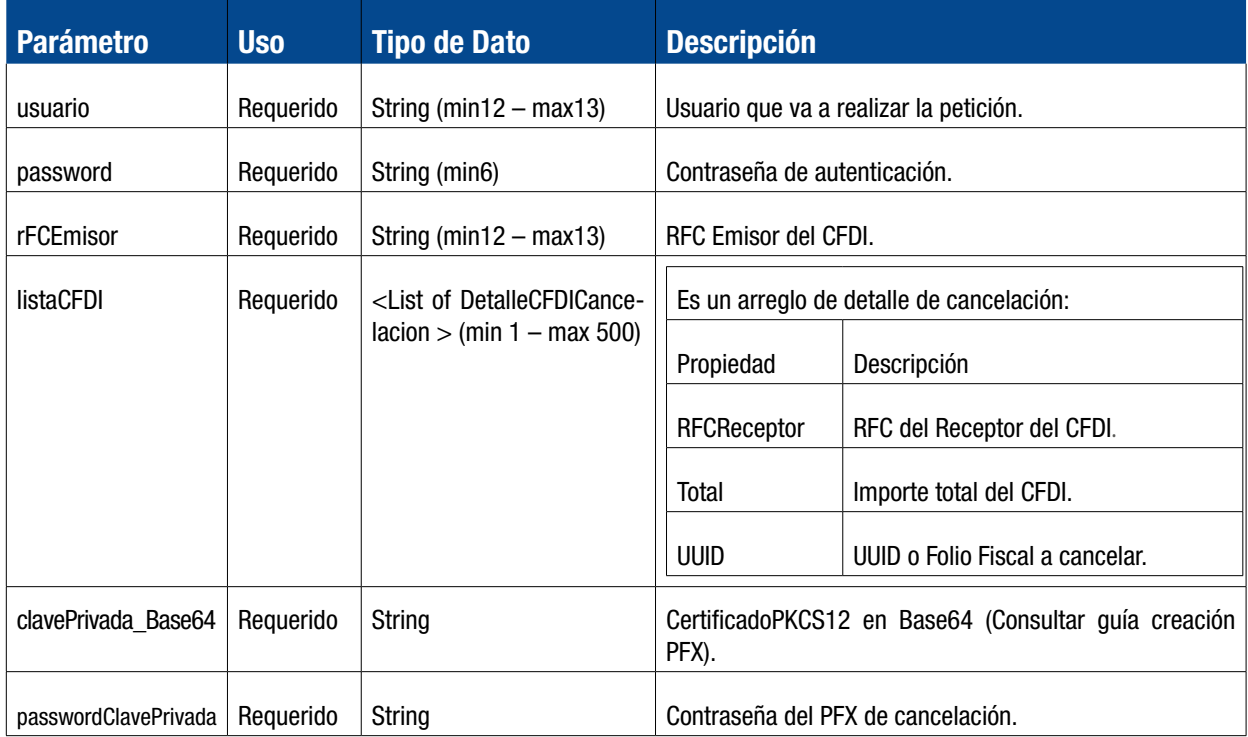

#### **Validaciones**

Se verifica que el usuario cuente con permiso de acceso al servicio.

Se valida que el usuario sea correcto y que el proceso de autenticación sea exitoso.

Se verifica que sea un UUID válido.

Se valida que el UUID corresponda al RFC Emisor.

Se valida que la listaCFDI contenga al menos 1 UUID.

Se valida que el PFX y contraseña del mismo tengan correspondencia.

Se valida que el PFX generado corresponda al CSD con el cual fue emitido el CFDI.

El parámetro de respuesta "EsCancelable" es de suma importancia, pues devolverá el status del CFDI a cancelar donde el Emisor podrá conocer el estado del comprobante e identificar si ya fue cancelado, sigue en proceso o bien no fue aceptada la petición.

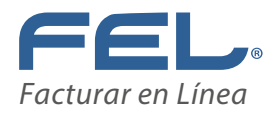

La respuesta a la petición se devuelve en un Objeto del tipo RespuestaCancelacion que contiene propiedades con información útil para el usuario, que le permitirán actualizar su información:

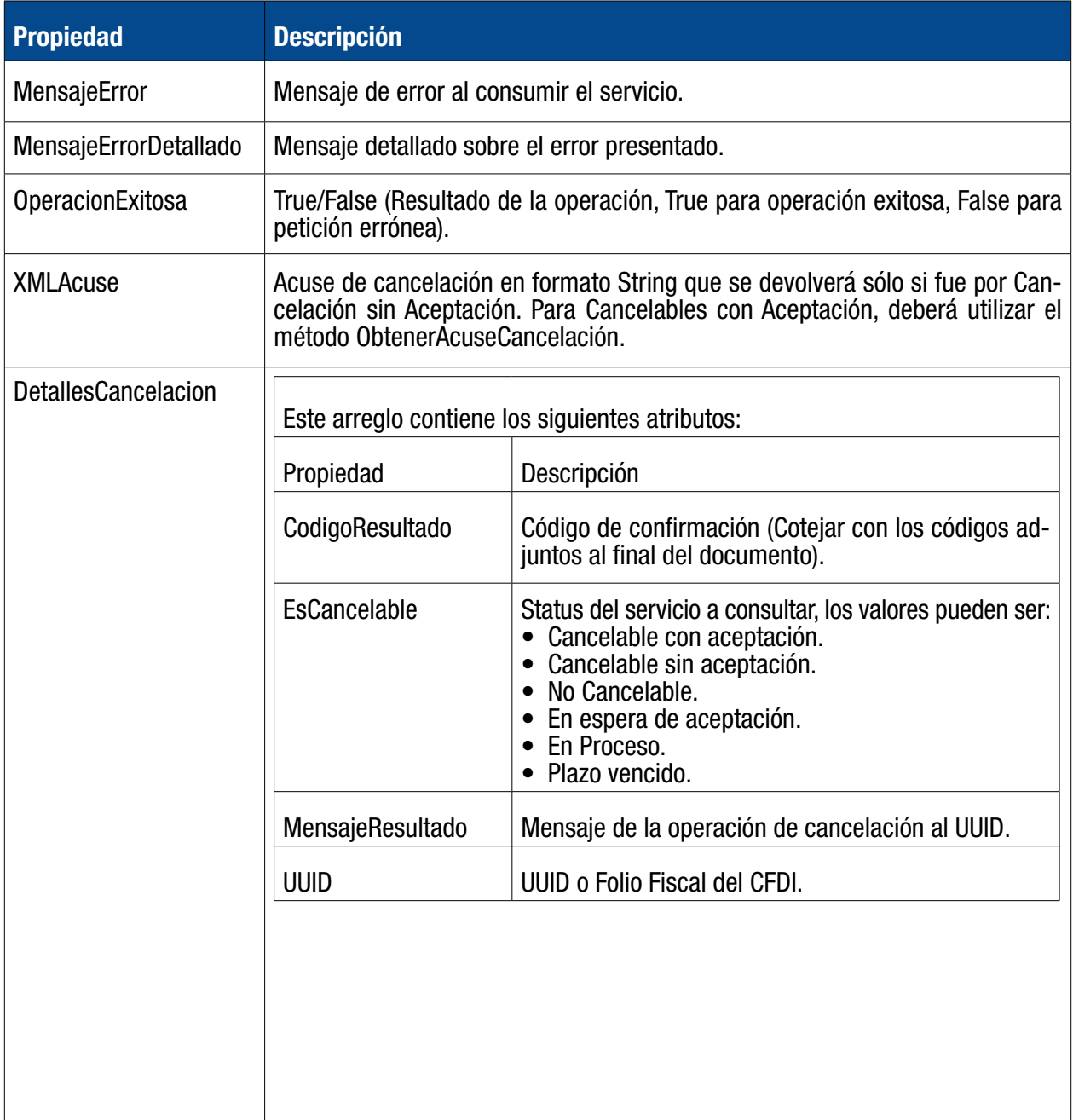

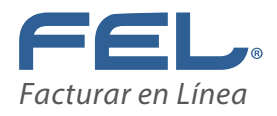

#### **Pruebas**

Para realizar la integración en su sistema y poder realizar pruebas, se facilitan a continuación una lista de UUID's que podrá mandar en el parámetro listaCFDI dependiendo del resultado que desee obtener.

#### **Consideraciones:**

Para ejecutar las pruebas el parámetro listaCFDI solo debe contener un UUID de los indicados en la parte izquier- da de la siguiente tabla.

Dependiendo del Resultado deseado es el UUID que ingresara, los posibles resultados se especifican a con- tinuación en la parte derecha de la tabla. Es decir si desea realizar pruebas para el caso de comprobantes cancelables con aceptación, tendrá que enviar el UUID C8793E99-7E57-7E57-7E57-C9872BC3B0F1.

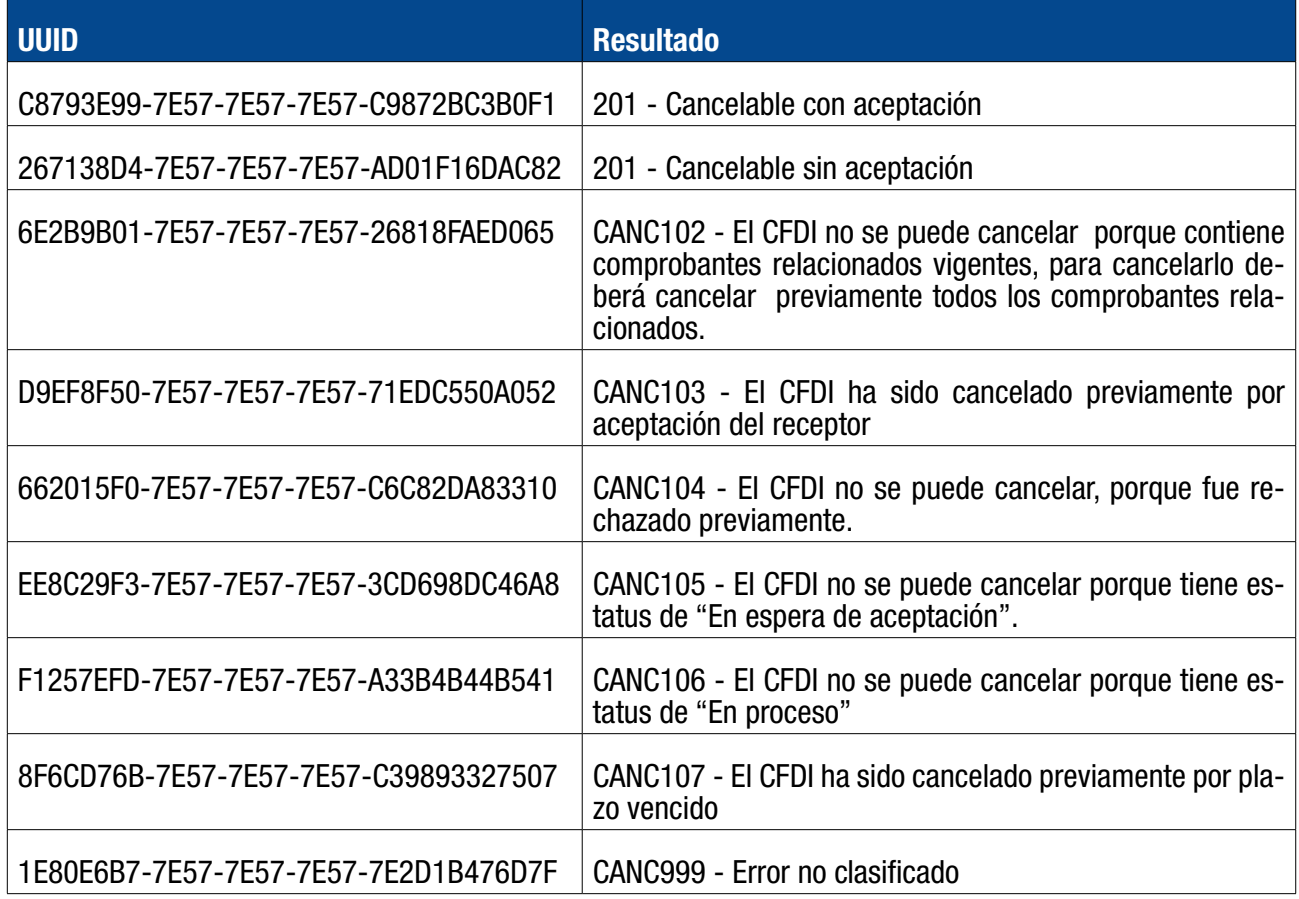

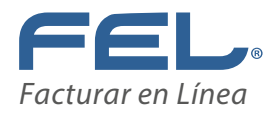

# Obtener Peticiones Pendientes Cancelación

### **Descripción**

La función ObtenerPeticionesPendientesCancelacion te permite consultar todas las peticiones que se tenga como Receptor del CFDI a cancelar, es decir, podrá conocer todas las solicitudes que le hayan hecho sus proveedores para cancelar algún CFDI.

#### **Consideraciones**

Se requiere de un usuario de Timbrado (distinto al usuario en Línea o Conexión Remota,si se

cuenta con uno).

No existen pruebas de éste método.

Está función NO consume un timbre.

#### **Parámetros**

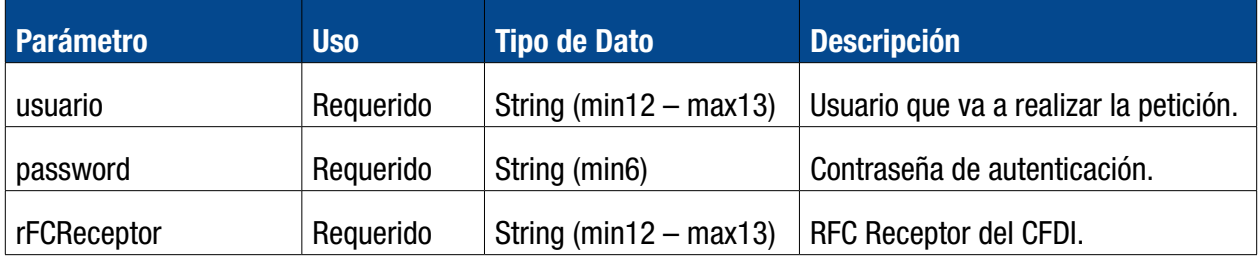

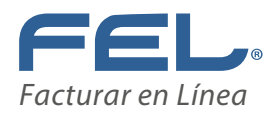

La respuesta a la petición se devuelve en un Objeto del tipo RespuestaPeticionesPendientes que contiene propiedades con información útil para el usuario, que le permitirán actualizar su información:

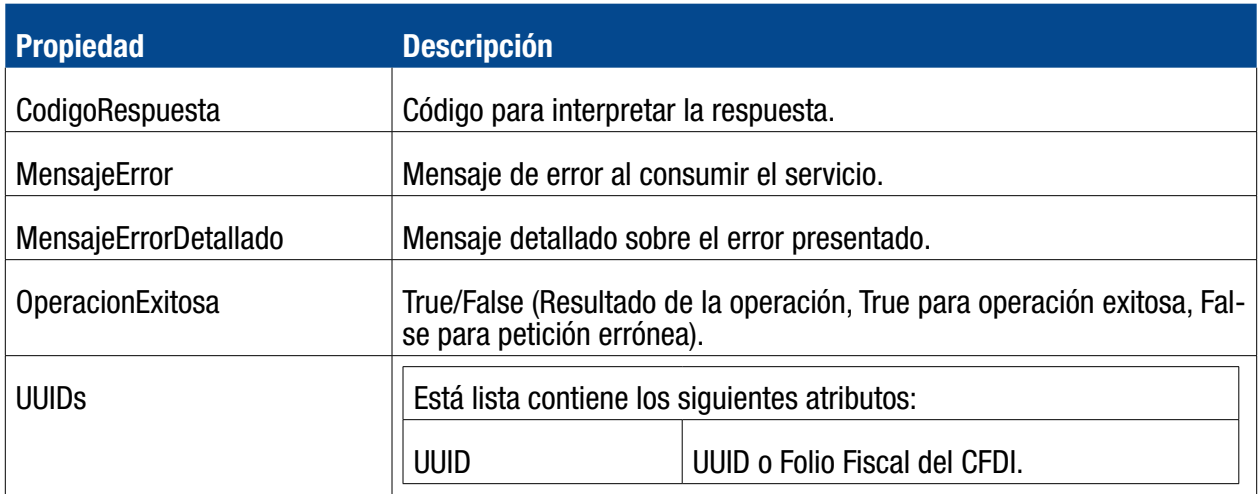

Los códigos que devuelve está operación son:

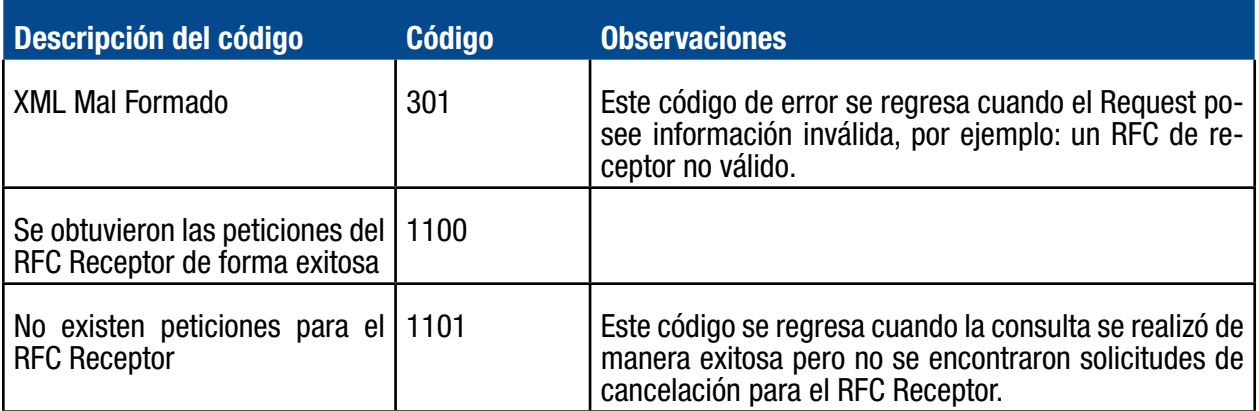

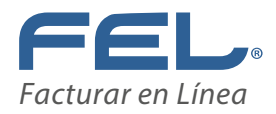

# Procesar Aceptación Rechazo

### **Descripción**

La función ProcesarAceptacionRechazo te permite realizar la petición al SAT de cancelación de un compro- bante CFDI previamente pendiente con solicitud de cancelación, para ser procesado como Cancelado o Vigente.

### **Consideraciones**

Se requiere de un usuario de Timbrado (distinto al usuario en Línea o Conexión Remota, si se cuenta con uno).

El servicio de Cancelación es un servicio que provee únicamente el SAT, los PAC nos conectamos a sus Webservices para realizar la petición, si el servicio no se encuentra disponible es por inconvenientes con el SAT.

Si es la primera solicitud de cancelación, tiene 72 horas hábiles para procesarlo como cancelado o vigente.

Está operación no se puede revertir.

En la lista a cancelar se pueden incluir de 1 hasta 500 UUID en una misma petición. No existen pruebas de cancelación. Está función consume un timbre por cada CFDI que acepte o rechace.

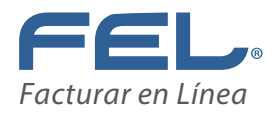

### **Parámetros**

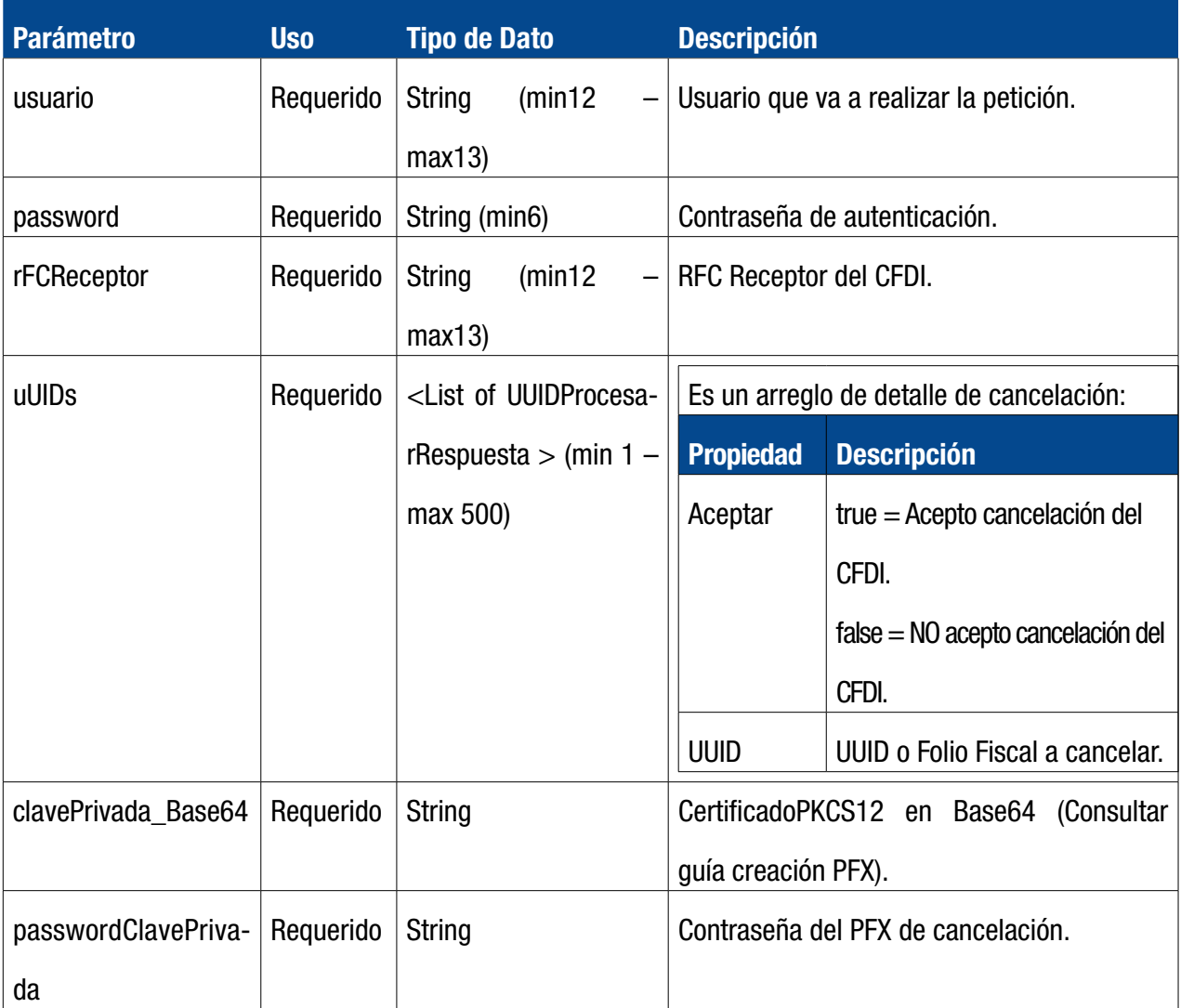

### **Validaciones**

- · Se verifica que el usuario cuente con permiso de acceso al servicio.
- · Se valida que el usuario sea correcto y que el proceso de autenticación sea exitoso.
- · Se verifica que sea un UUID válido.
- · Se valida que el UUID corresponda al RFC Receptor.

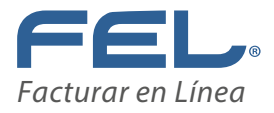

- · Se valida que la lista "uUIDs" contenga al menos 1 UUID.
- · Se valida que el PFX y contraseña del mismo tengan correspondencia.
- · Se valida que el PFX generado corresponda al Receptor.

La respuesta a la petición se devuelve en un Objeto del tipo RespuestaAceptacionRechazo que contiene propiedades con información útil para el usuario, que le permitirán actualizar su información:

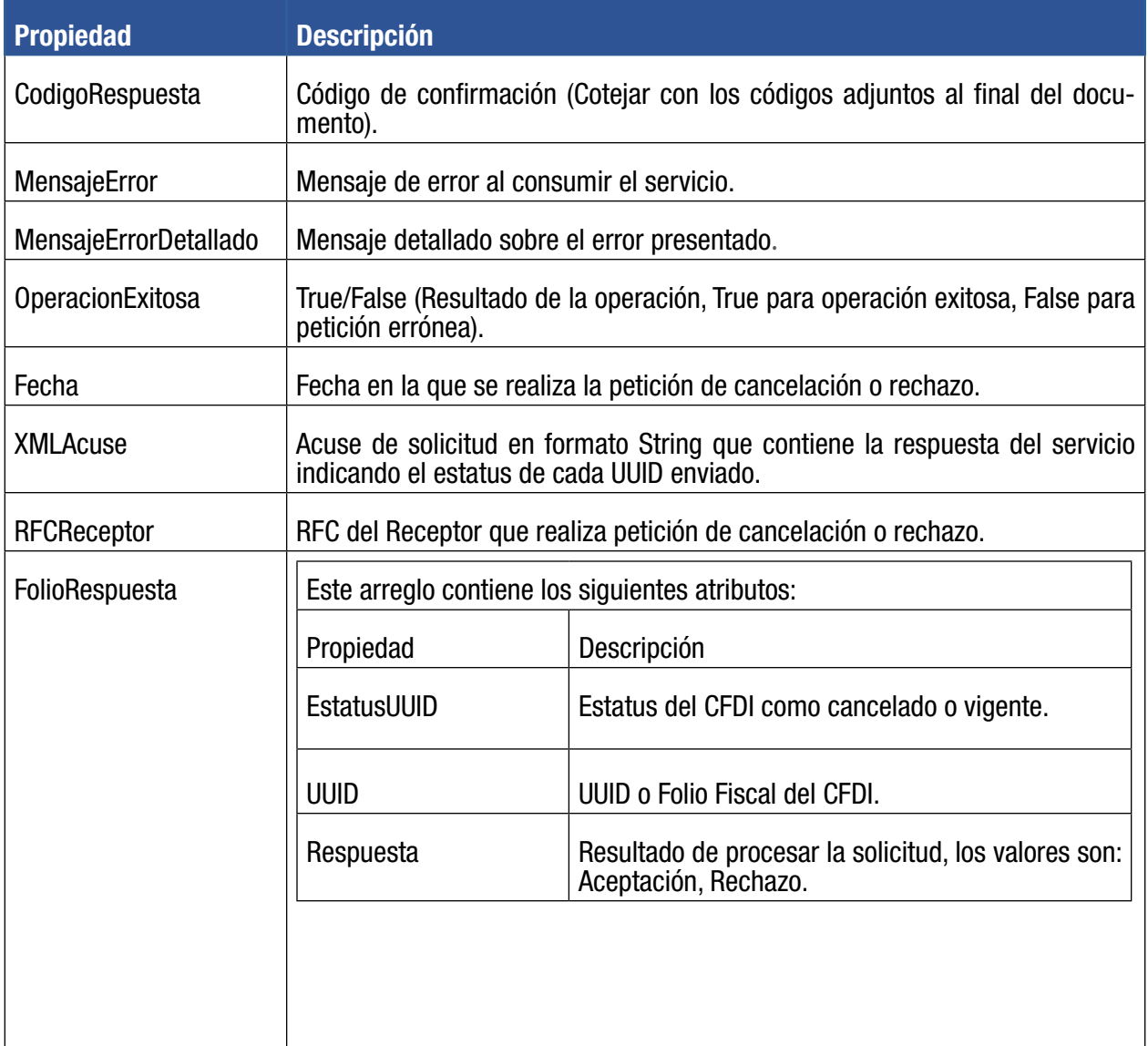

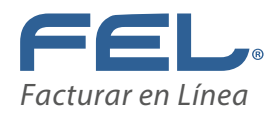

# Los códigos que devuelve está operación son:

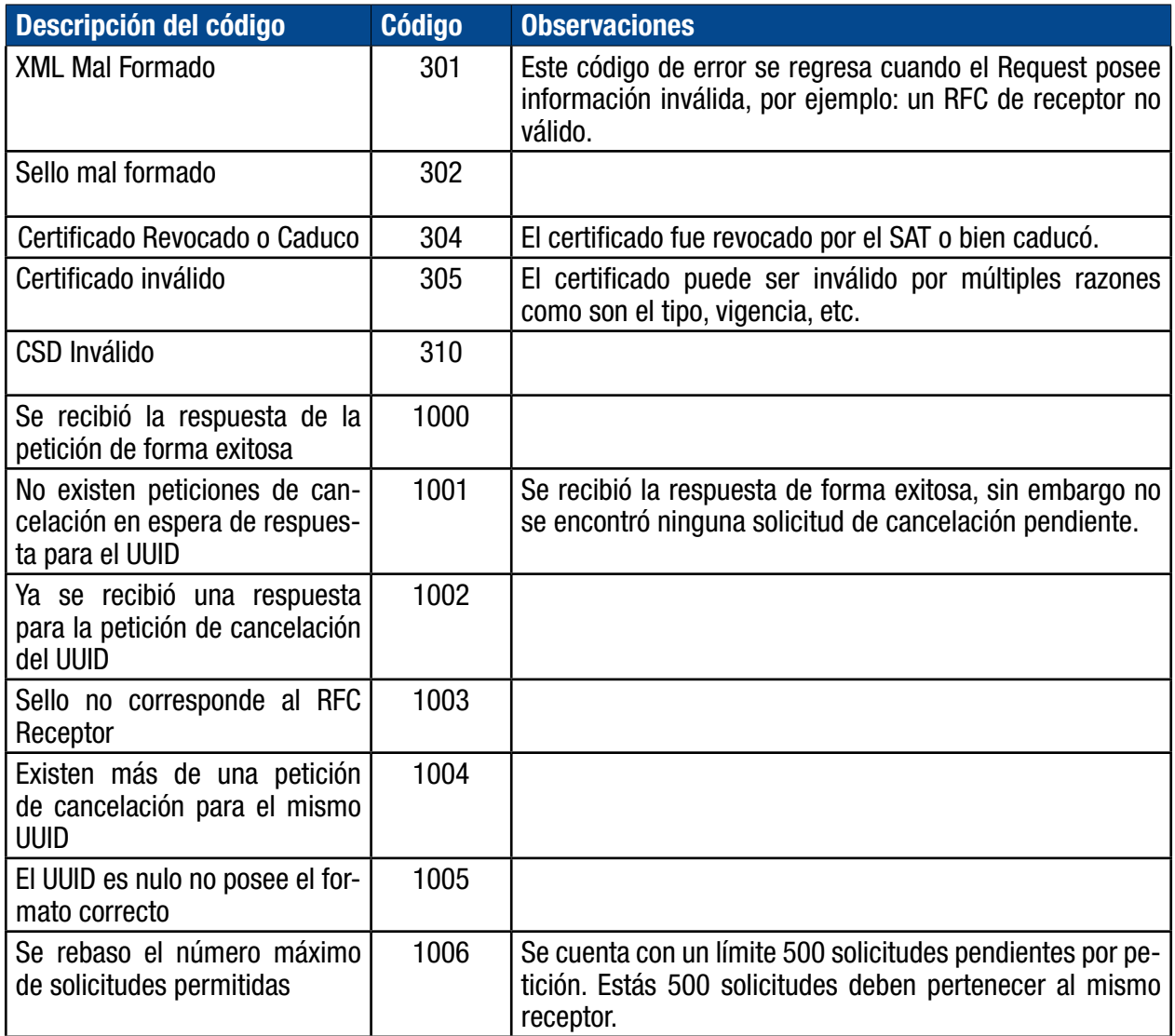

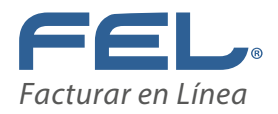

# Consultar Comprobantes Relacionados

### Descripción

La función ConsultarComprobantesRelacionados te permite realizar la petición al SAT para consultar si un CFDI tiene comprobantes relacionados.

#### Consideraciones

- Se requiere de un usuario de Timbrado (distinto al usuario en Línea o Conexión Remota, si se cuenta con uno).
	- Está función NO consume un timbres.

#### Parámetros

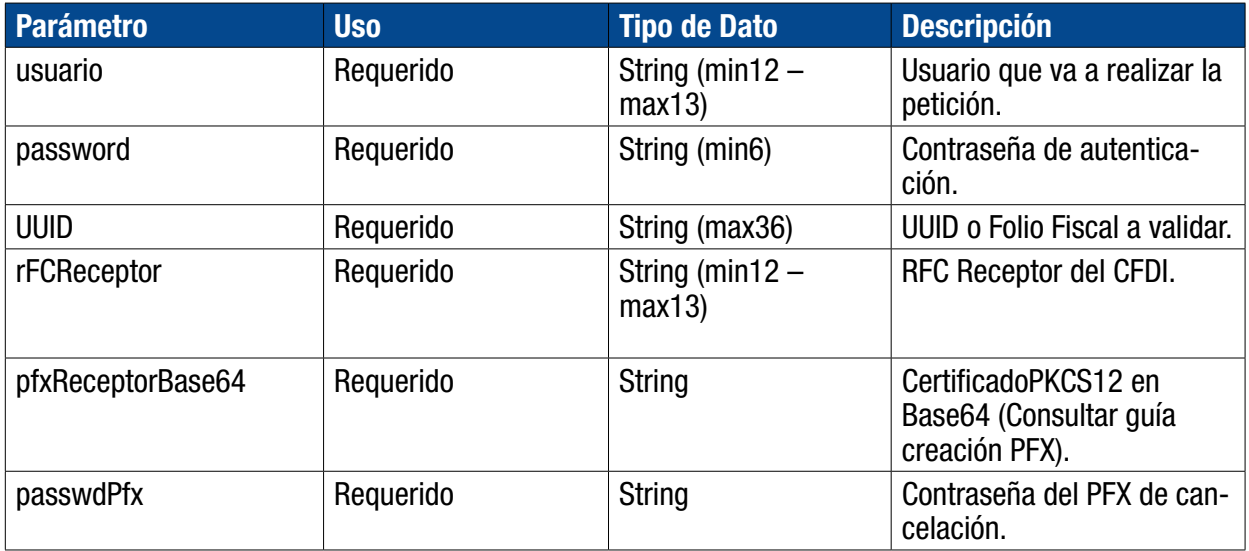

### Validaciones

- · Se verifica que el usuario cuente con permiso de acceso al servicio.
- · Se valida que el usuario sea correcto y que el proceso de autenticación sea exitoso.
- · Se verifica que sea un UUID válido.
- · Se valida que el UUID corresponda al RFC Receptor.
- · Se valida que el PFX y contraseña del mismo tengan correspondencia.
- · Se valida que el PFX generado corresponda al Receptor.

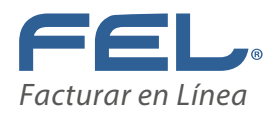

La respuesta a la petición se devuelve en un Objeto del tipo Respuesta ConsultarComprobantesRelacionados que contiene propiedades con información útil para el usuario, que le permitirán actualizar su información:

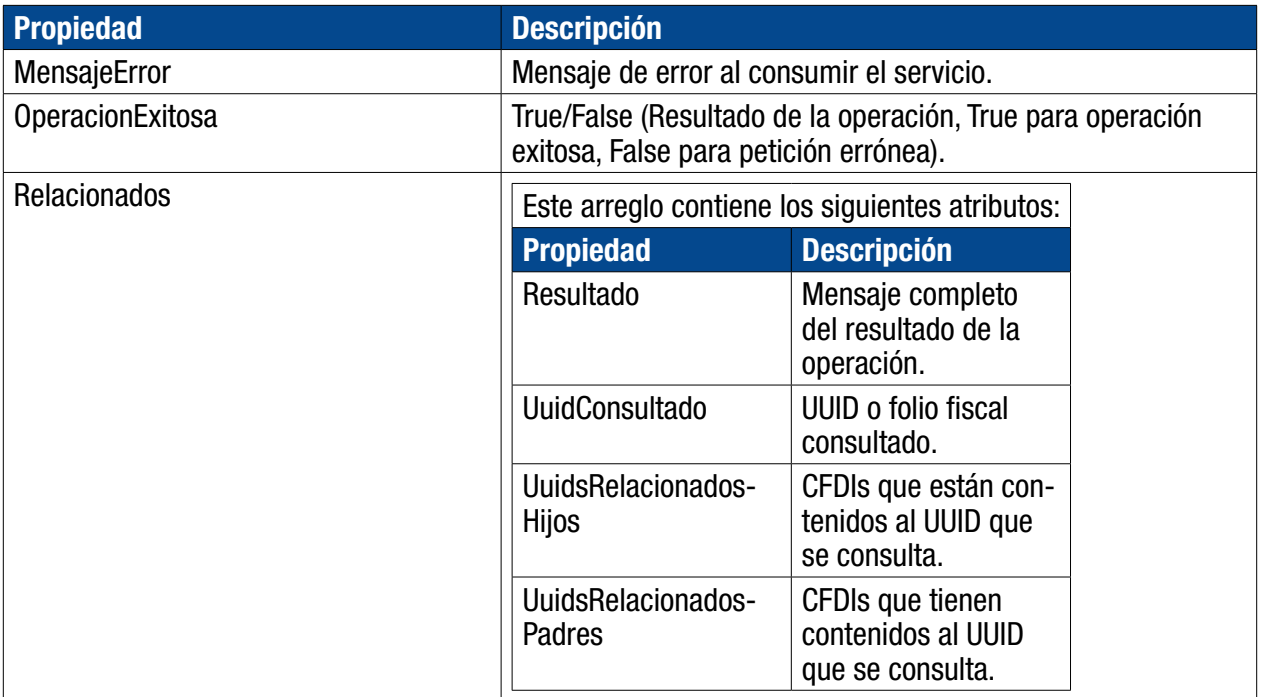

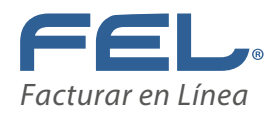

# Errores Cancelación

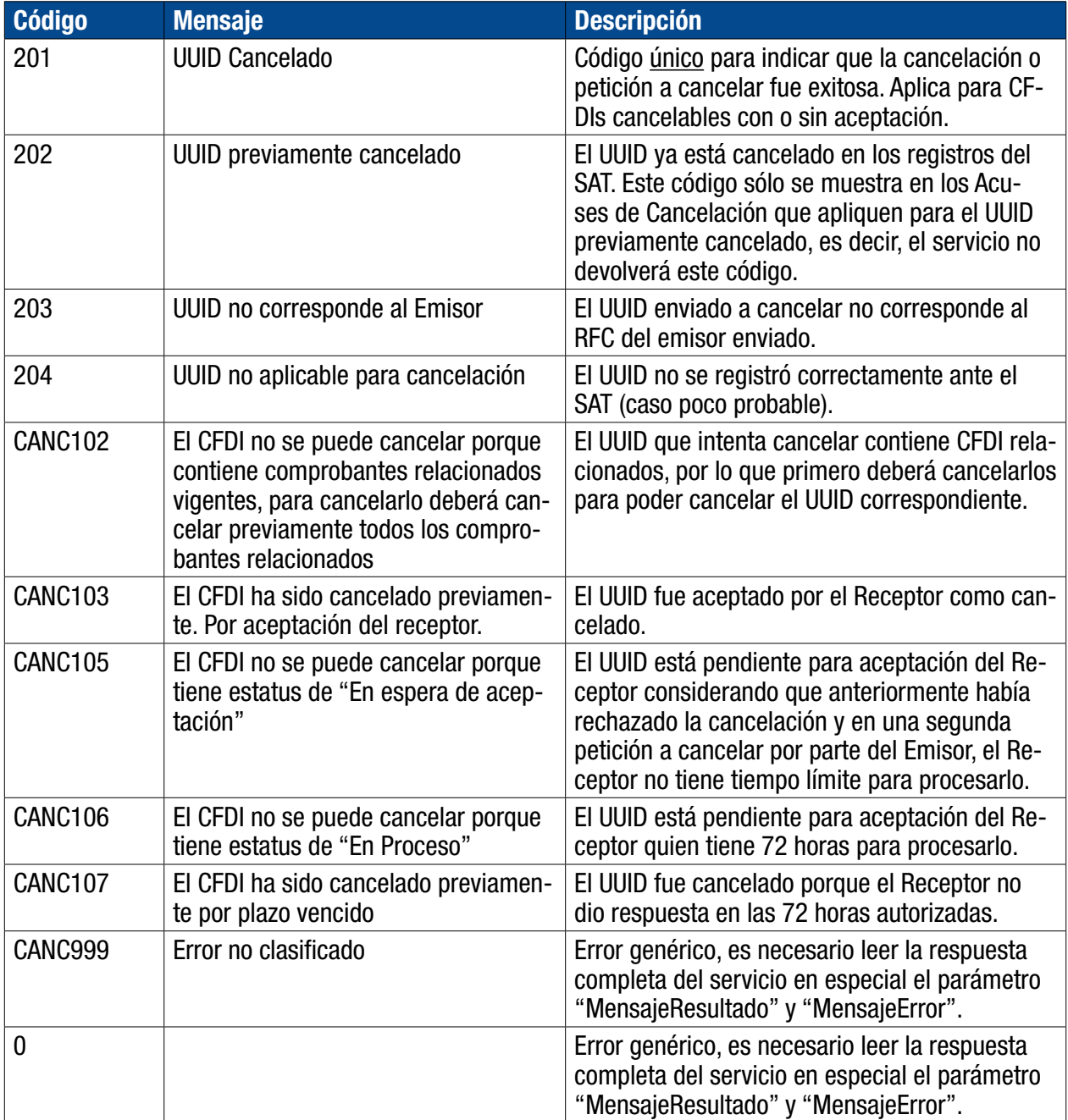

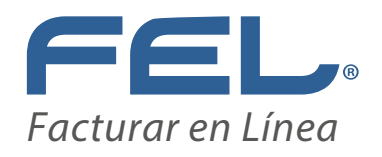

Cualquier duda técnica al respecto, estamos para servirle en el correo

soportetimbrado@facturarenlinea.com.mx